## STICKYDRIVE™

VALUE ADD SOFTWARE FOR ANY FLASH DRIVE

## StickyDrive™

StickyDrive brands the screen with your customers company colors, logos, and links to their website with an integrated app inside a USB drive.

## What can it do?

With StickyDrive installed, when people plug in the USB StickyDrive, they are prompted to run the application, much like apps on a phone.

When customers open the StickyDrive app, it brings up a screen or "user interface". This interface contains links provided by your customer to their website, or to files stored on the USB.

Even better, each time the StickyDrive app is opened, the app checks for updates to the screen design, links to websites, or files on the USB. If new materials are ready for receiving to end users, the updates are automatically sent. This enables your clients to update the program interface and files on the StickyDrive remotely, providing an ongoing channel to push content to customers. Update a catalog, a presentation document, a product guide…. any file can be updated on the

StickyDrives after they have been handed out.

In addition to being able to update, here are some other optional benefits of adding StickyDrive to your USB order:

- A registration process, so you can collect names/emails of the end users receiving the StickyDrives.
- A report showing how many people are using the USBs.
- Click reports show what files end users are viewing, how frequently, how many total files view, and more.

Make sure to ask about adding StickyDrive to your next USB order.

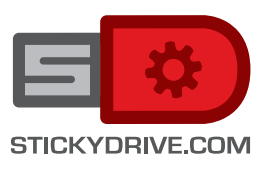

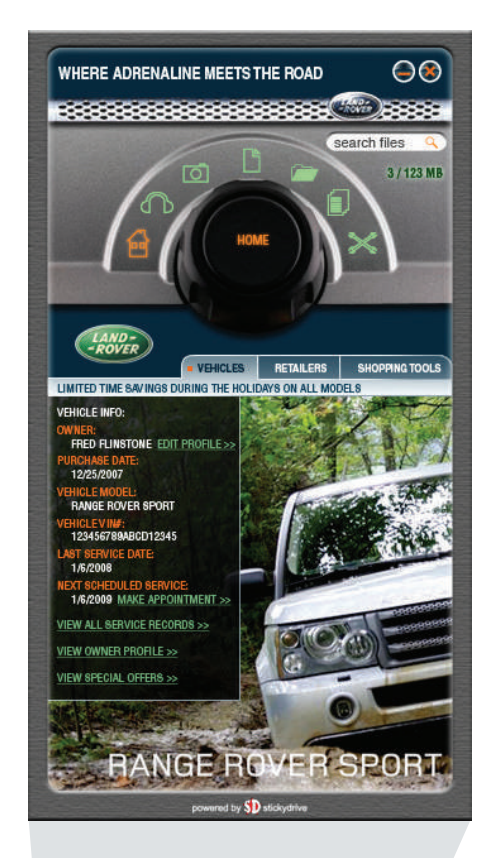

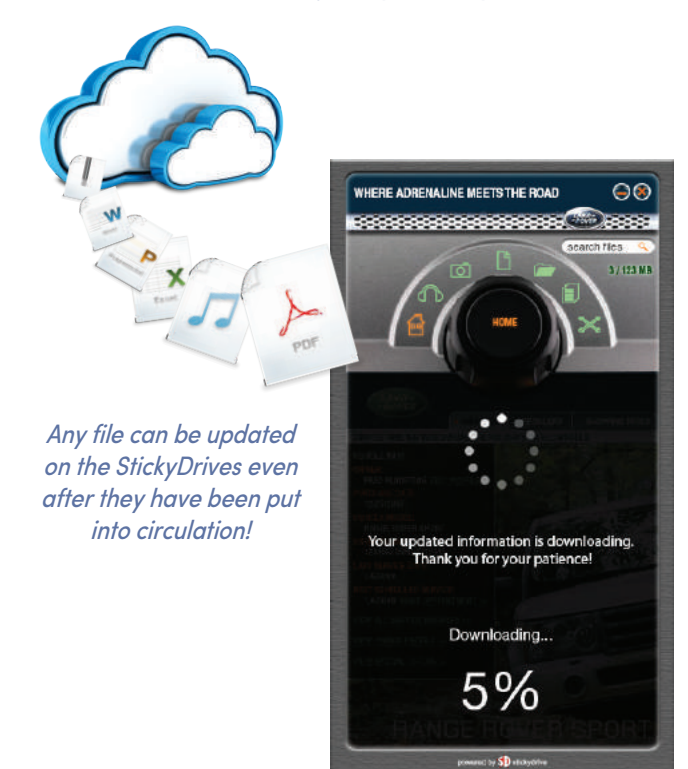

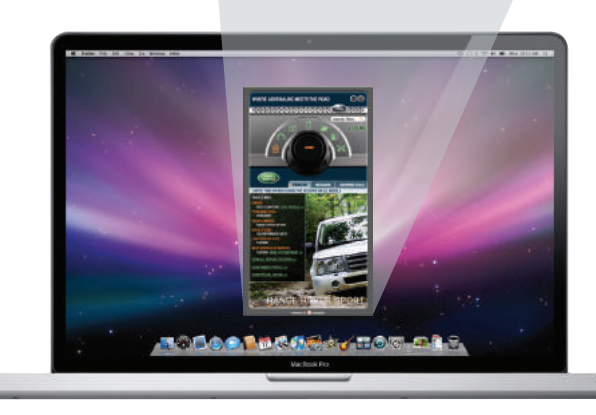